# **An Effective Approach to Processing in DRAM**

Jinho Lee, **Kiyoung Choi**, and Jung Ho Ahn

Seoul National University

## **Outline**

- Introduction
- Our Approach
- Buffered Compare Architecture
- Evaluation
- Summary

# **Introduction – Memory Wall**

- The number of cores in a chip is increasing
- The memory bandwidth is not as much…
	- ‐‐> "memory wall" problem
- Emerging big data applications require even more bandwidth
- In reality, much of the bandwidth is being wasted!

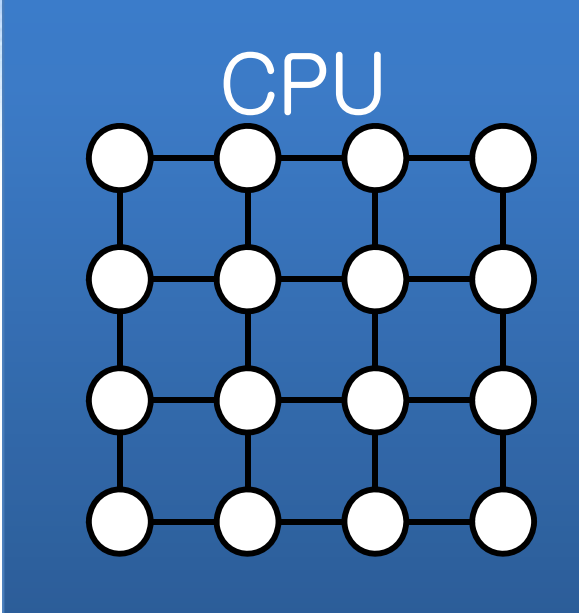

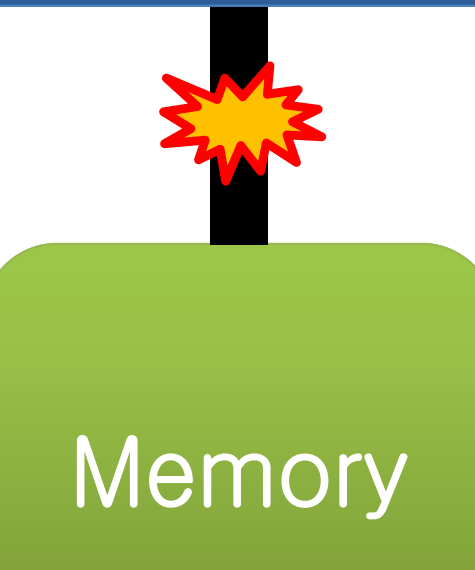

# **Introduction – Table Scan**

• Which items are made of wood?

• Which items are heavier than 5kg?

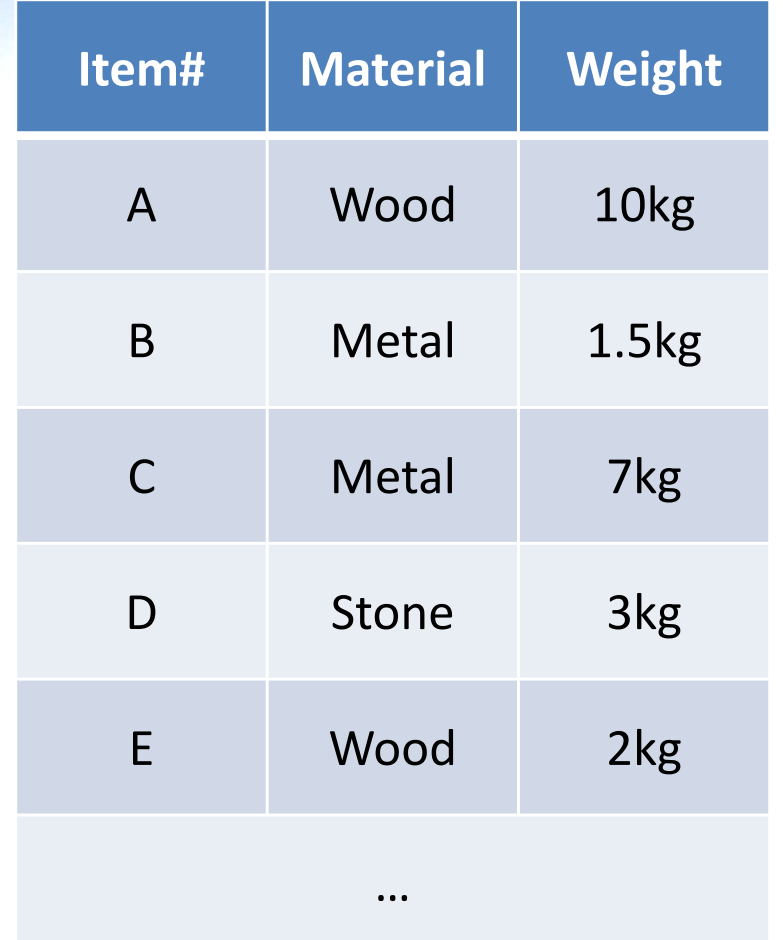

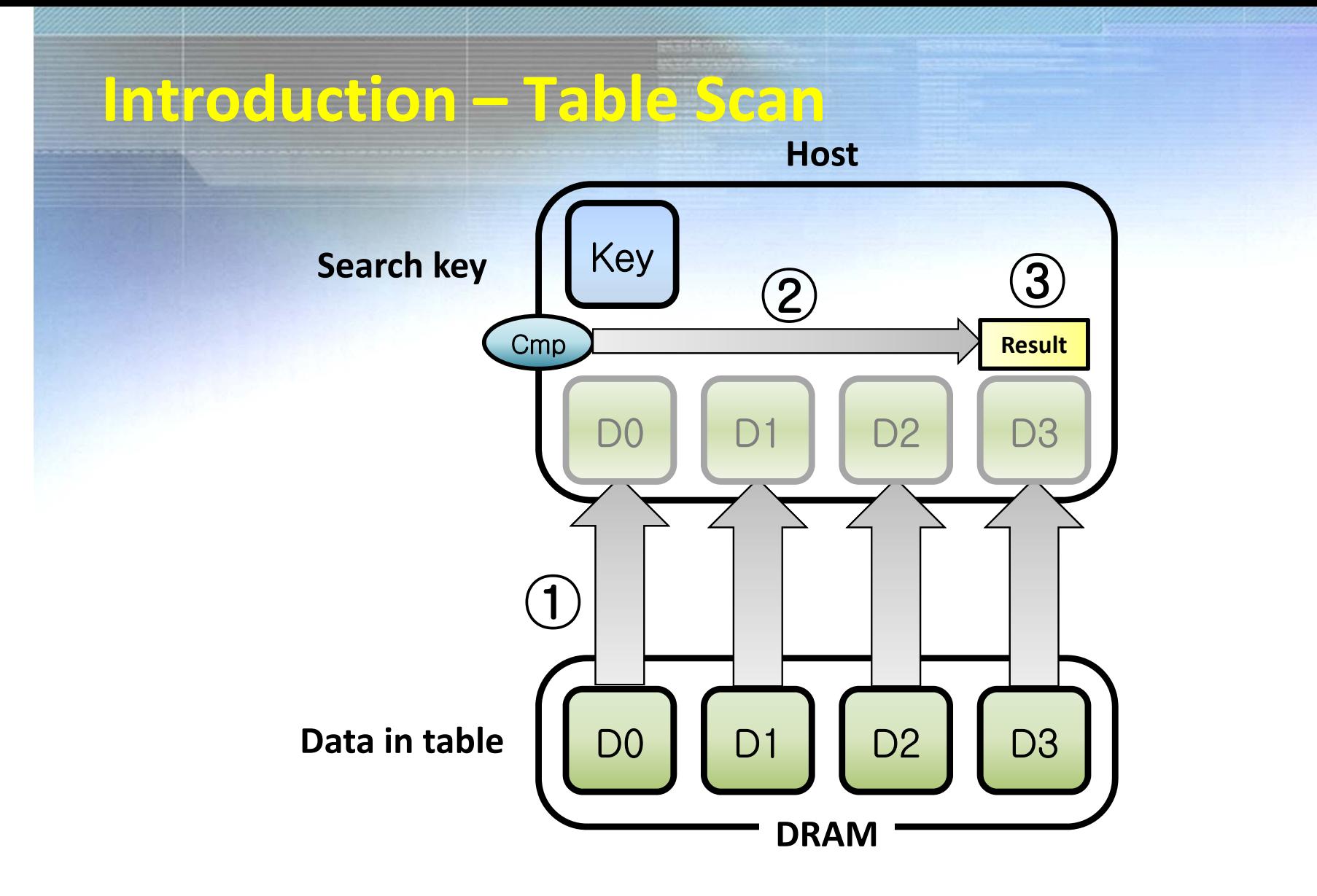

- Data are read and the comparisons are done
- We only need the result waste in bandwidth!

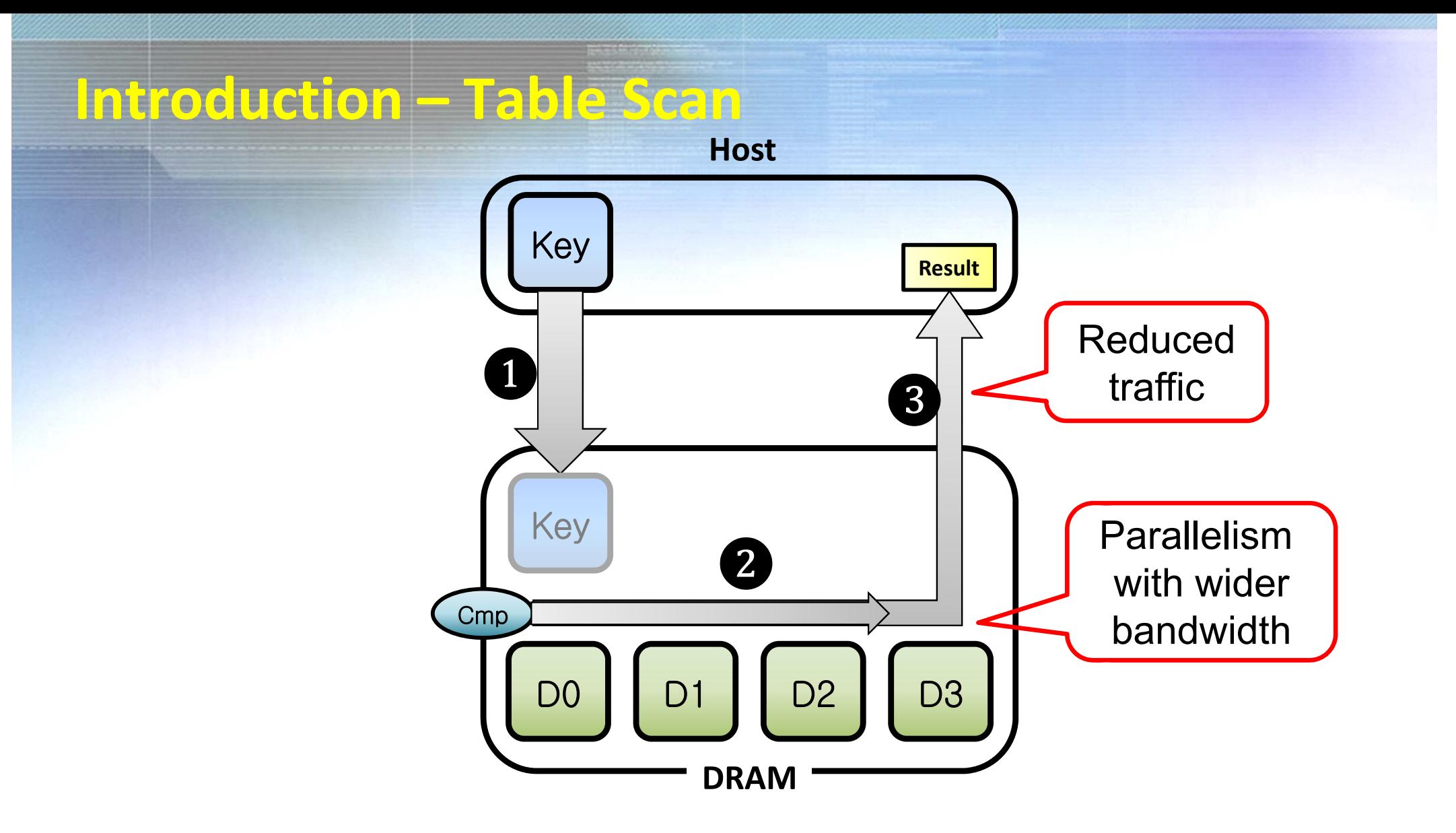

- Do compare within the memory
- Only two transfers needed instead of many
- Essentially <sup>a</sup> PIM (processing‐in‐memory) approach

## **Introduction ‐ PIM**

- PIM research was active late 90's <sup>~</sup> early 00's
	- – EXECUBE, IRAM, FlexRAM, Smart memory, Yukon, DIVA, etc.
	- –Multiple cores in DRAM
	- Hard to integrate ‐‐<sup>&</sup>gt; not successful
- Re-gaining interests due to
	- –Big data workloads
	- Limited improvement of memory bandwidth
	- 3D stacked memory (HMC, HBM, etc.) enables integration of cores

#### **Introduction ‐ PIM**

# • PIM with 3D stacked memory

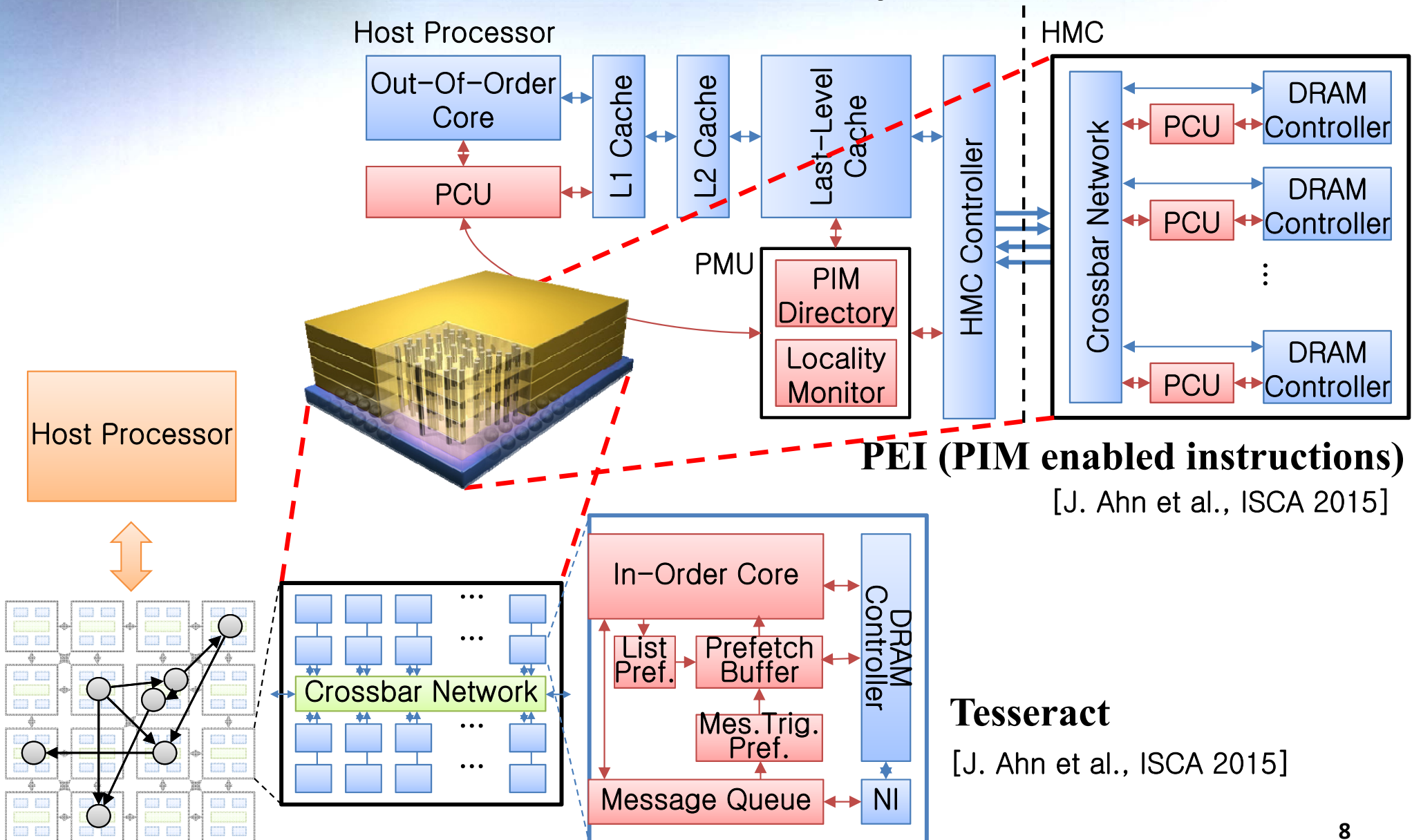

# **Our Approach ‐ DRAM Architecture & Motivation**

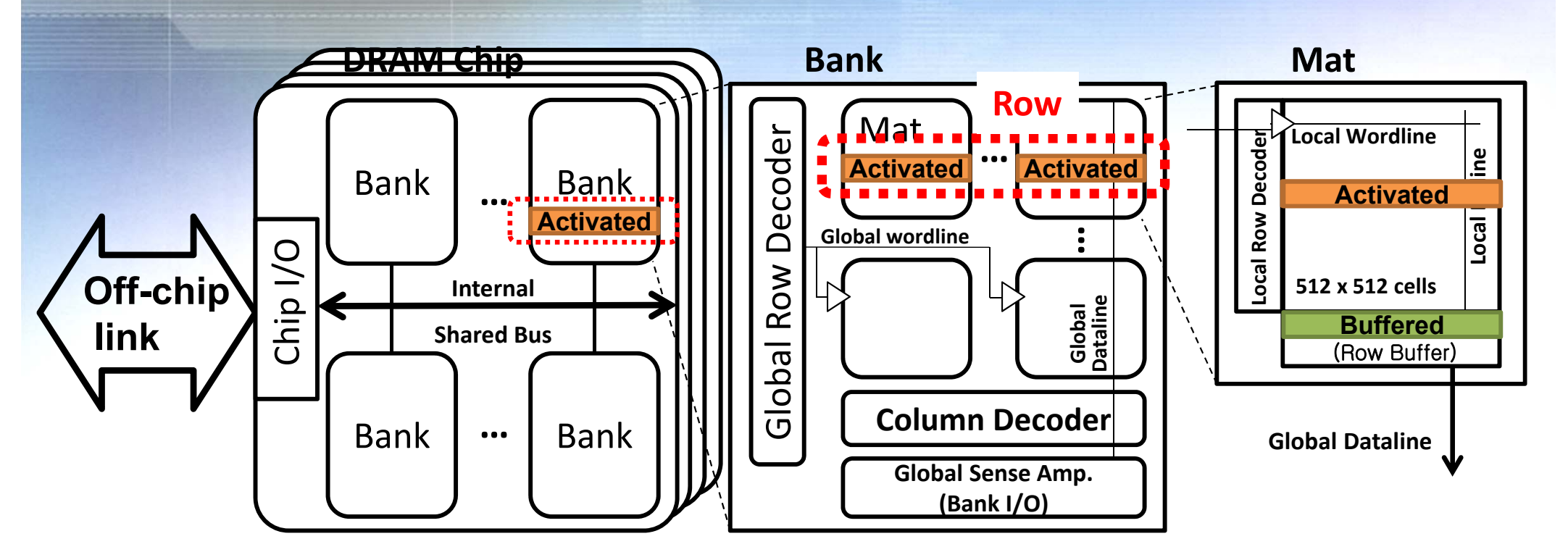

- A single chip is comprised of 8‐16 banks
- When accessing data, <sup>a</sup> row in <sup>a</sup> bank is "activated" and stored in <sup>a</sup> row buffer
- A cache line (64B) is fetched in one burst

# **Our Approach ‐ DRAM Architecture & Motivation**

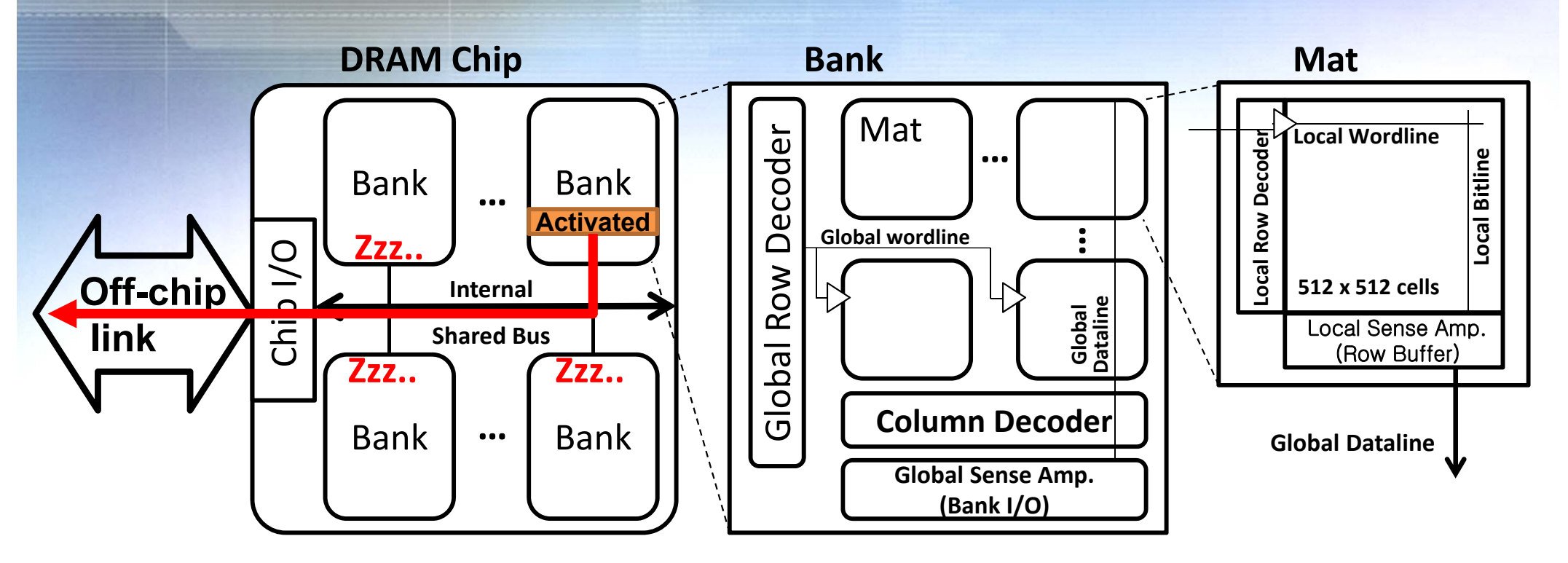

- $\bullet$  Multiple banks are used for interleaving since activating <sup>a</sup> row takes long time
- •One bank can fill up the bandwidth for the off‐chip link
- • Thus we have 8X‐16X internal bandwidth, most of which is wasted

# **Our Approach ‐ DRAM Architecture & Motivation**

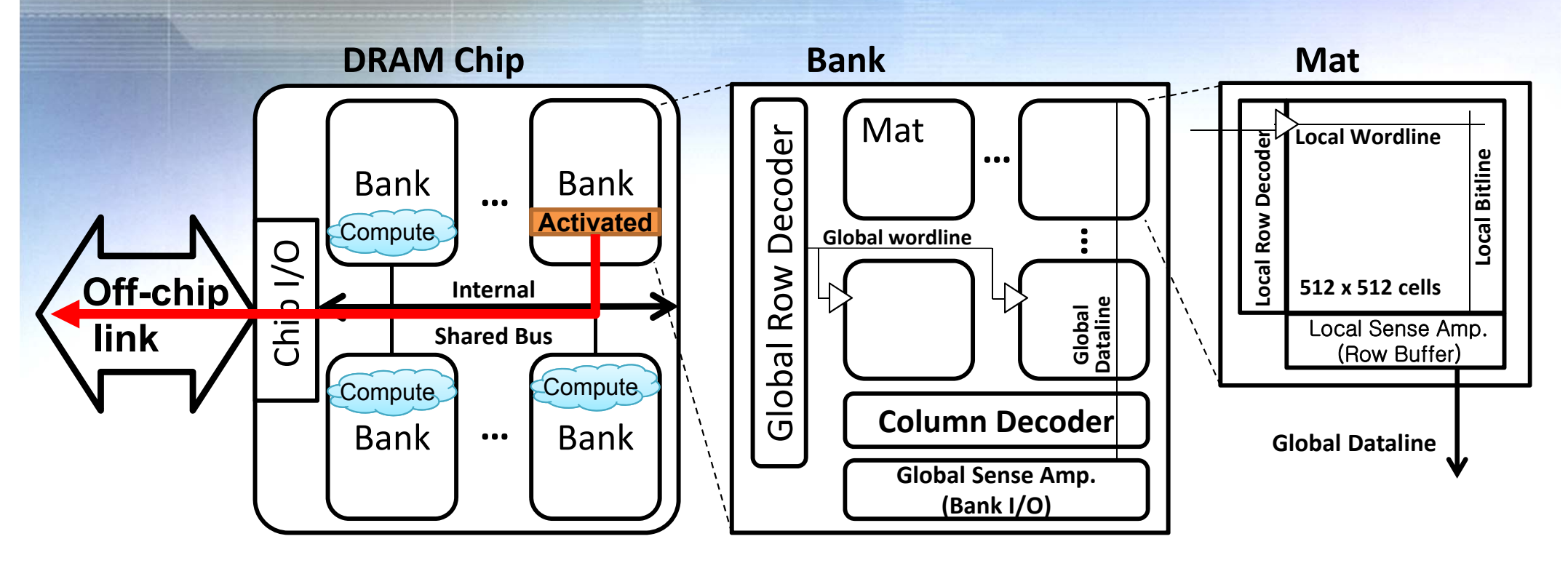

•Compute inside each bank to utilize the excess bandwidth

• We focus only on 'compare‐n‐op' pattern over a long range of data

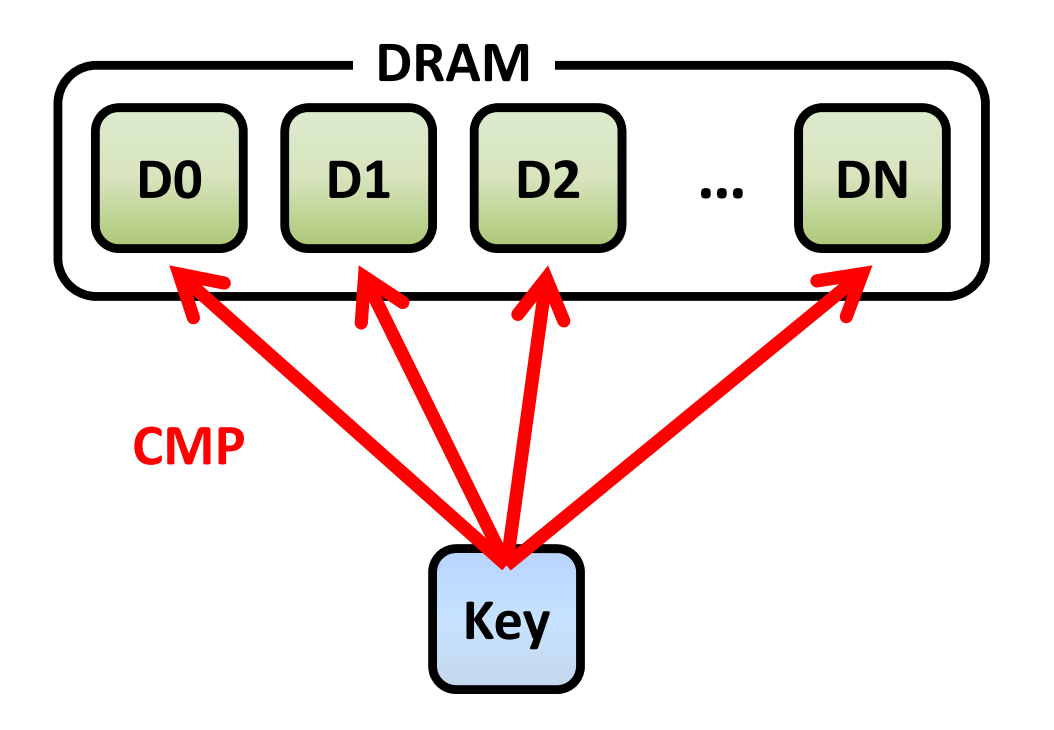

- Compare‐n‐read
	- Returns the match results for each item

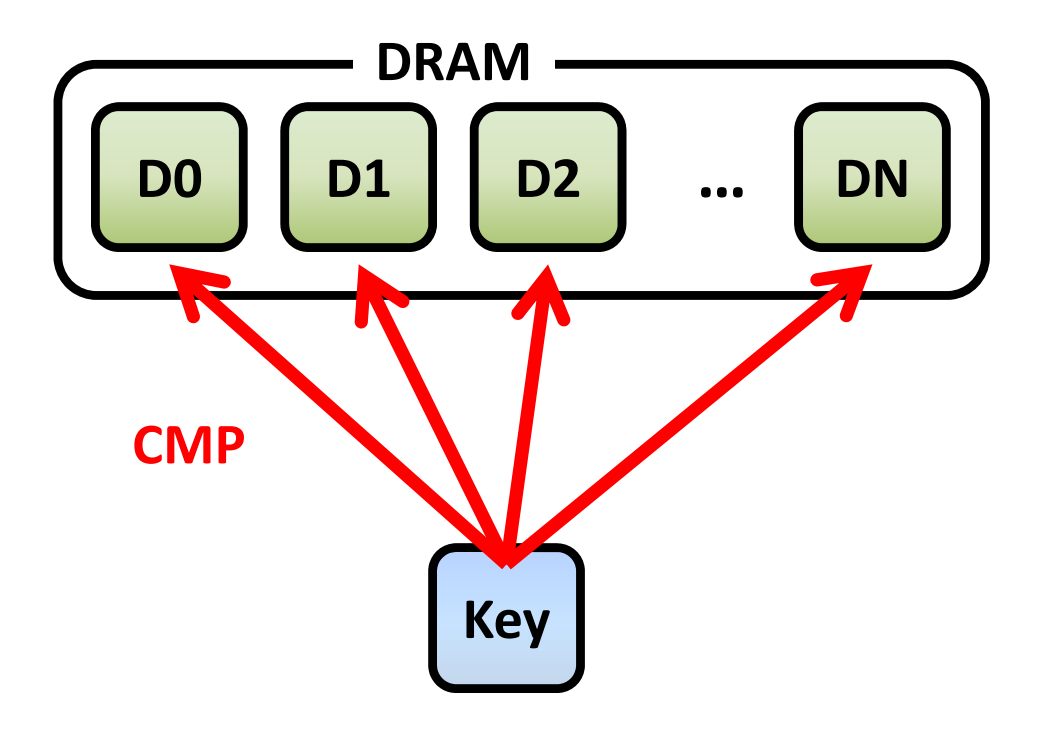

**Result: (=, <, =, … , >)**

- Compare‐n‐select
	- Returns the min/max among each item

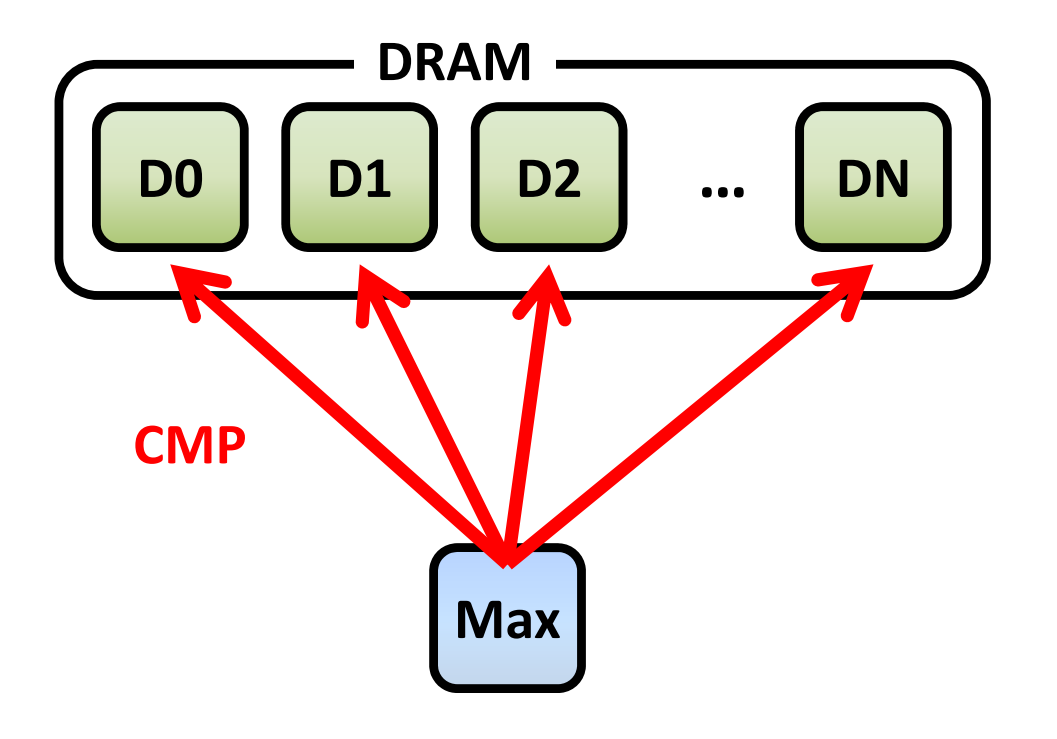

**Max: (D7)**

- Compare‐n‐increment
	- Increments matching items

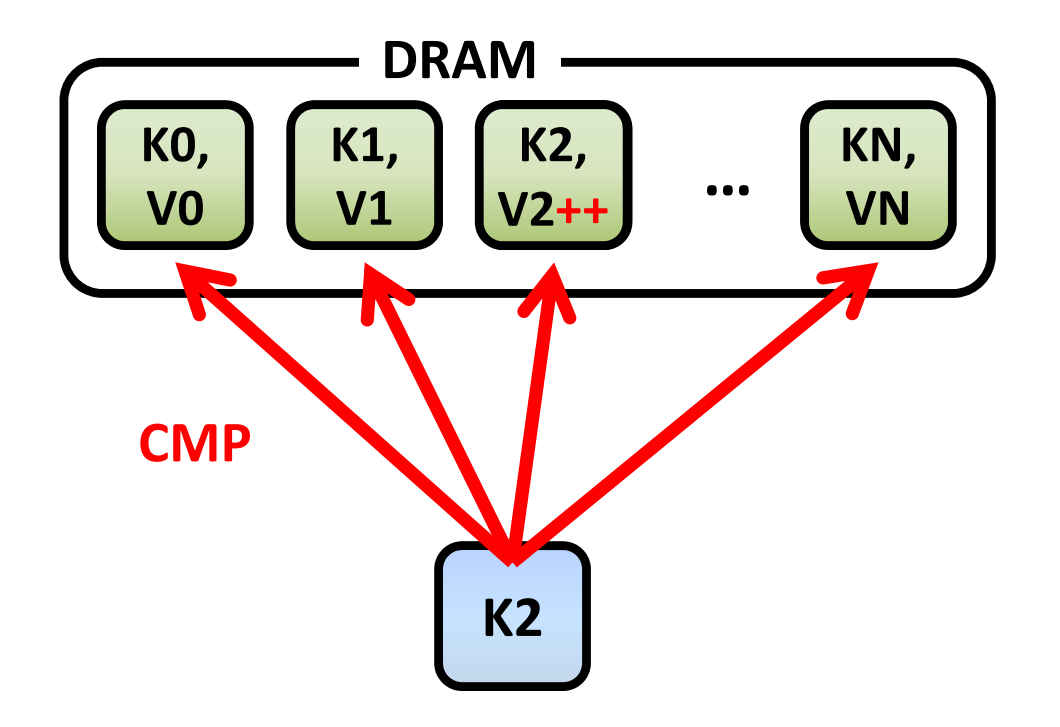

### **Buffered Compare Architecture**

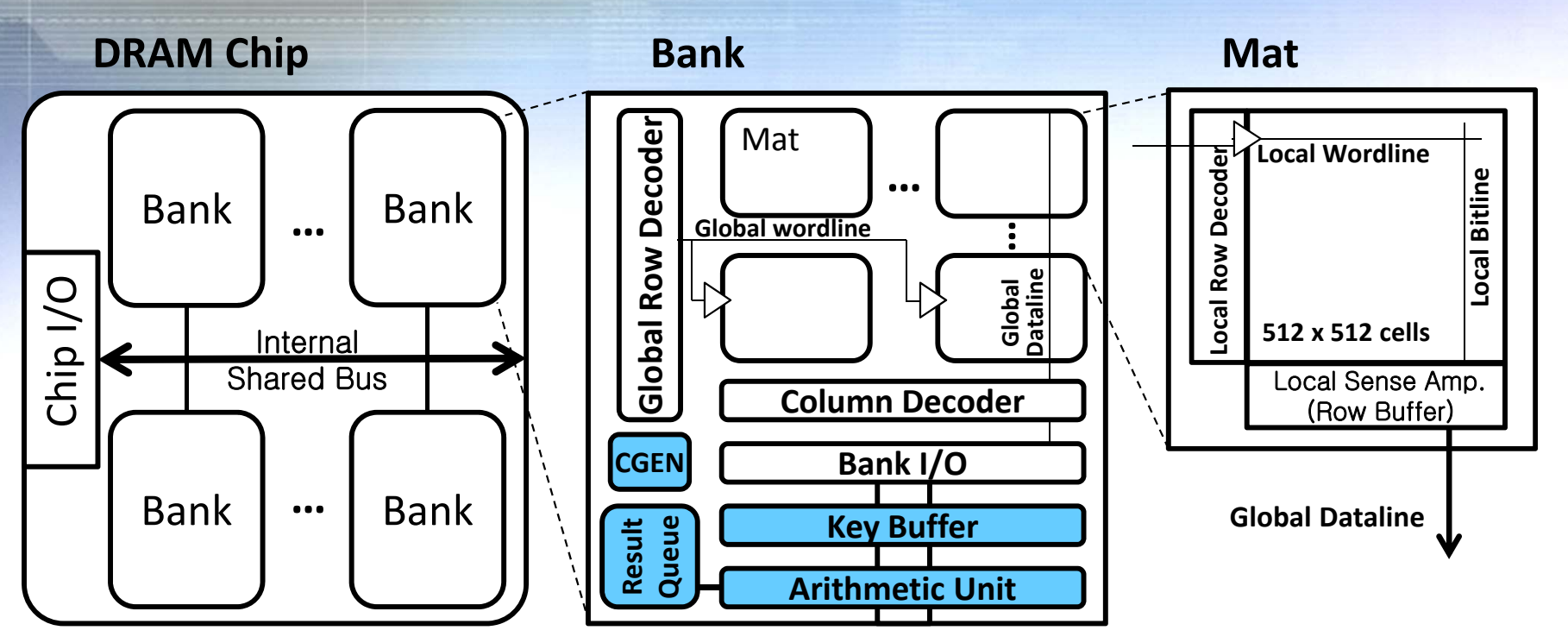

- •**Key buffer**: Holds <sup>a</sup> value written by the processor
- • **Arithmetic unit**: Performs computation (cmp, add, etc.) using Bank I/O and Key buffer as operands
- •**Result queue**: Stores compare results
- •**CGEN**: Repeats the bank‐local commands
- •The datapath is 64 bits wide
- •0.53% overhead in DRAM area

#### **Buffered Compare Architecture ‐ Programming Model**

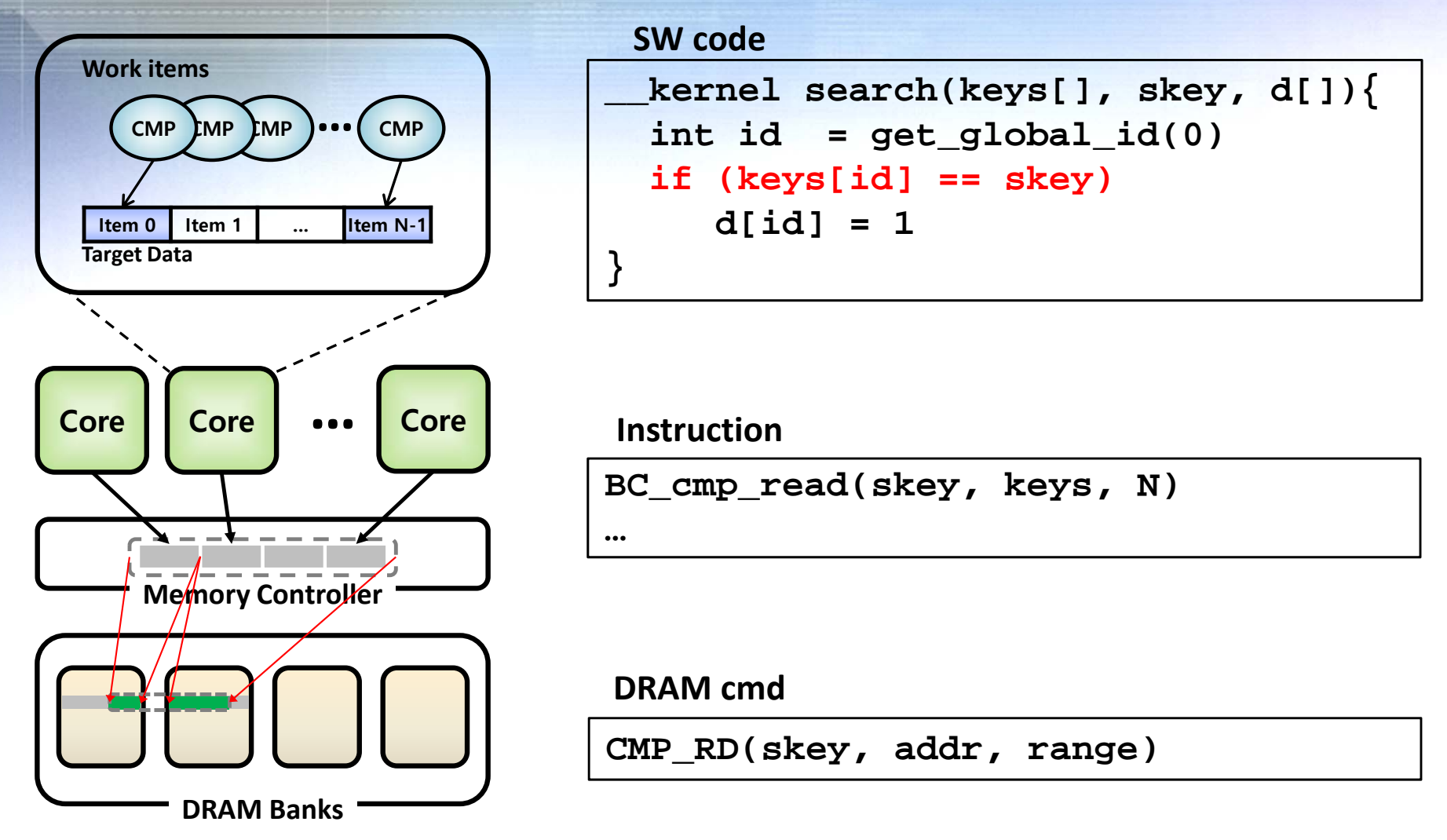

- OpenCL based programming model
- Programmers need not be aware of DRAM parameters (page size, number of banks, …) **17**

## **Evaluation ‐ Setup**

- McSimA+ simulator
- Processor
	- –22nm, 16 OoO cores running at 3GHz
	- 16KB private L1
	- 32MB S‐NUCA L2
	- –Directory‐based MESI coherence
- Memory
	- 28nm
	- DDR4‐2000
	- 4 ranks per channel
	- 16 banks per chip
	- PAR‐BS (parallelism‐aware batch scheduling) **<sup>18</sup>**

#### **Evaluation ‐ Setup**

- Six workloads
	- TSC : In‐memory linear scan (Column‐store)
	- TSR : In‐memory linear scan (Row‐store)
	- BT : B+ tree traversal (index scan)
	- MAX : MAX aggregation
	- SA : Sequence assembly
	- KV : Key‐value store
- BC was evaluated against baseline and AMO (Active Memory Operation)

### **Evaluation ‐ Speedup**

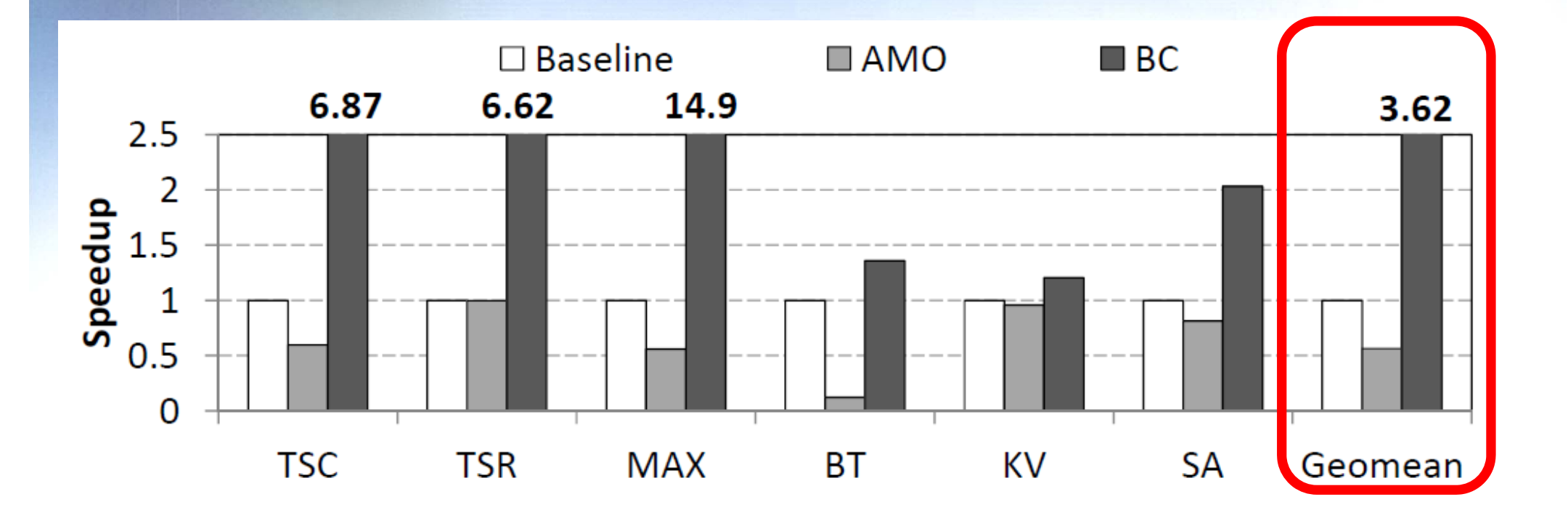

• BC performs 3.62 times better than the baseline

#### **Evaluation – Energy Reduction**

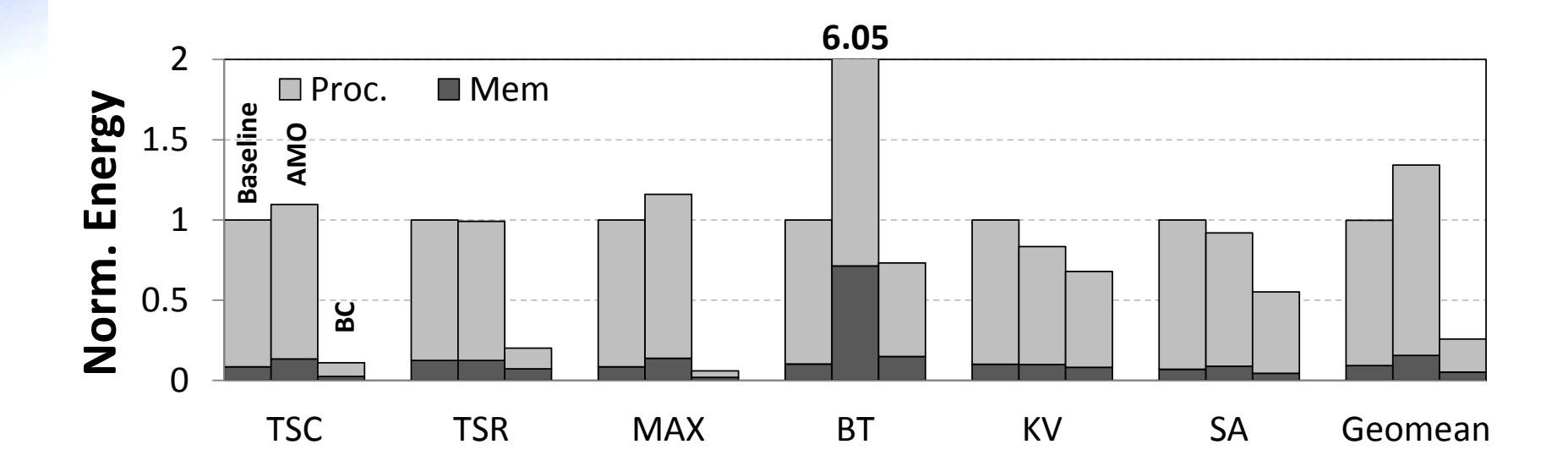

• Energy consumption reduced by 73.3% on average

- Proc: 77.2%
- Mem: 43.9%

#### **Summary**

- We proposed buffered compare, a processing-inmemory approach to utilizing internal bandwidth of DRAM
	- Minimal overhead to the DRAM area
	- Less invasive to existing DDR protocols
	- 3.62X speedup and 73.3% energy reduction
- Limitations
	- Utilization of cache
	- Utilization of critical‐word‐first policy
	- When using x4 devices, only up to 32bits are supported for the operands